Wenn im Speicher schon zwei (oder mehrere) umfangreiche Programme, wie zum Beispiel ein BASIC-Interpreter und ein Disketten-Betriebssystem möglichst noch zusammen mit Video-Software abgelegt sind, kommt es sehr leicht zu Schwierigkeiten mit Page 0 und mit dem Stapel auf Page 1. Eins der gängigsten Gegenmittel ist, den Inhalt von Page 0 und Page 1 im RAM auszutauschen, wenn man von einem auf das andere Programm umspringt. Beispiel: Page 1 auf E000... E0FF und den Stapel auf E100. . .E1FF setzen. Dadurch ist jede Gefahr, daß die Zeiger von Page  $\emptyset$  oder der Inhalt des Stapels zerstört werden, ausgeschlossen.

SWAP Elektor Februar 1985

Tauschprogramm für Page Ø und 1 des 6502

Typisch für den Prozessor 6502 ist unter anderem, wie er Page 0 und I verwendet. 256 Byte von 0000Hex bis 00FFHex werden mit speziell für diesen Bereich gedachten Operationskodes adressiert. Bei der Adressierung auf Page 0 ist also das höchstwertigste Byte während einer Datenänderung in diesem Bereich nicht besonders gekennzeichnet, weil es schon im Operationskode enthalten ist. Genau diese 256 Byte können auch als 16-bit-Zeiger zur indirekten, indexierten Adressierung des restlichen Speicherbereiches verwendet werden. Die 256 Byte von 0100Hex bis 01FFHex bilden den Stapel des 6502, eine Art Sicherungsregister, das der Prozessor selbst verwaltet. Dabei ist die letzte Information, die in dieses Register hereinkommt, auch die erste, die es wieder verläßt, weil der Prozessor immer nur die zuletzt eingetroffene Information des Stapels bearbeiten kann. Dafür hat er auch einen internen Stapelzeiger. Es ist sicher nicht schwer einzusehen, daß schon die geringste (unabsichtliche) Änderung der Parameter von Page 0 und 1 den Programmablauf - meist unwiderruflich - durcheinanderbringt. Wenn zwei Programme gleichzeitig ausgeführt werden, ist es daher notwendig, daß sie nicht gegenseitig die gespeicherten Parameter zerstören. Für den Programmierer ist das ein zusätzliches und manchmal unlösbares Problem. Da die vorhin erwähnten Programme ziemlich umfangreich sind, ist es wirklich ratsam, sich vom allem zu befreien, was die Verwendung von Page 0 und I behindert.

Mit dem hier vorgestellten Unterprogramm überträgt man dep. Inhalt von Page  $\emptyset$  und 1 in einen anderen RAM-Bereich, um ihn vor jeder unwillkommenen Abänderung zu schützen. Gleichzeitig wird der Inhalt des bewußten RAM-Bereichs auf Page 0 und I übertragen. In der Programmierersprache heißt so etwas "Swap" (englisch für Austausch). Man braucht sich in Zukunft keine Gedanken mehr über den Inhalt von Page 0 und I zu machen, wenn man aus einem Programm in das andere geht. Es genügt, das Unterprogramm "SWAP" laufen zu lassen, und alles erledigt sich wie von selbst: Page Ø  $(0000<sub>Hex</sub>...00<sub>FFHex</sub>)$  und Page 1 (0100Hex.. .0IFFHex) des ersten Programms werden in E000 $_{\text{Hex}}$ ... EIFF $_{\text{Hex}}$ gesichert, während der Inhalt von Page 0 und I des zweiten Programms (bis dahin in

!<br>"

.

**SWAP**

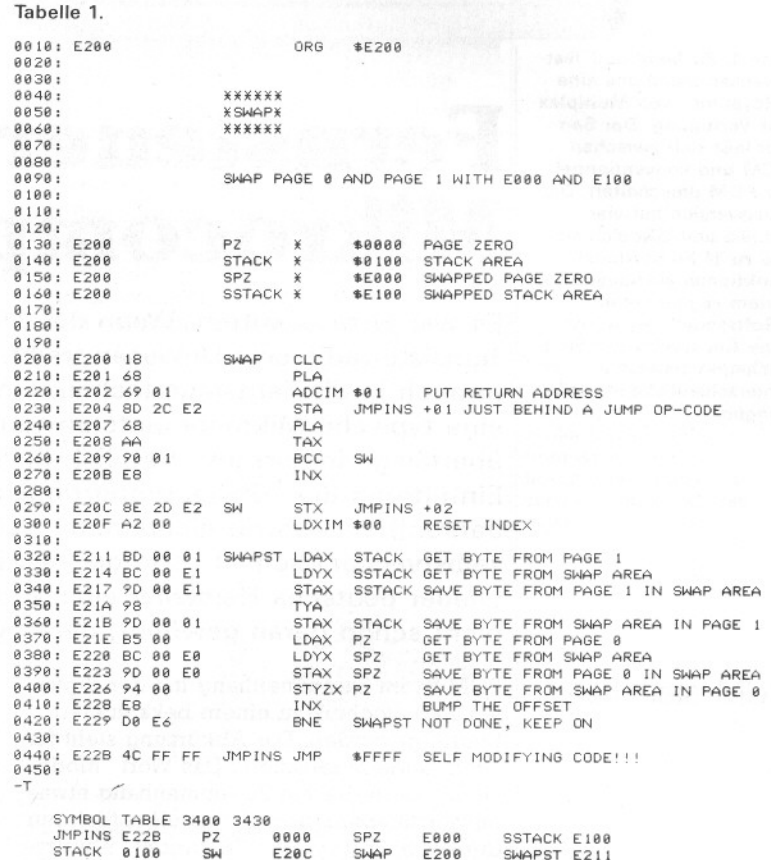

 $E000_{\text{Hex}}$ ... $01FF_{\text{Hex}}$ ) jetzt in 0000Hex...0IFF<sub>Hex</sub> übertragen wird. Kehrt man nun vom zweiten wieder ins erste Programm zurück, wird erst wieder das Programm SWAP ausgeführt und alles wird zurücktransportiert. Natürlich können die Adressen E000 $_{\rm{Hex}}$ ...EIFF $_{\rm{Hex}}$  je nach verwendetem Computer geändert werden. Auf jeden Fall aber müssen sie im RAM-Bereich sein. Auch das Unterprogramm SWAP muß immer im RAM sein. Warum das so ist? Werfen Sie doch mal einen Blick auf die letzte Programmzeile. Indizierung und Austausch (swap) sind die Eckpfeiler des Programmierens. M

Tabelle 1. In das Programm SWAP kommt man mit einem JSR-Befehl hinein, aber nicht mit RTS, sondern mit JMP wieder heraus. Die Rücksprungadresse wird zu Anfang des Programms erst "vom Stapel genommen", korrigiert Ausgangsadresse  $+ 1$ ) und dann hinter den Sprungbefehl JMPINS gesetzt.